Leave 79.4 pt of space before the title **\*\*Page layout (A4)** 

# **Please directly type**

 **Top 4.0 cm Bottom 2.7 cm Left 2.5 cm Right 2.5 cm**

The first letter of the title should be capitalized with the rest in lower case 17 pt, Times, Bold, left, unjustified

# **Preparing a paper using microsoft word for publication in IPO**

Initials then surname, with a comma after all but the last two names, which are separated by 'and'. 11pt, Times. **Leave 28.35 pt of space after the title** 

### **K Chikyu**<sup>1</sup> **, Y Kyoto**<sup>1</sup> **and P Ehime**<sup>2</sup> space after 5.56 pt

indented 25mm

<sup>1</sup> SRIREP Project, Research Institute for Humanity and Nature, 457-4 Motoyama, Kamigamo, Kita-ku, Kyoto, 603-8047, Japan <sup>2</sup> Graduate School of Science and Engineering, Ehime University, 2-5 Bunkyo cho, Matsuyama, Ehime, 790-8577, Japan Corresponding Author: trepsea2021@chikyu.ac.jp space after 12 pt 11 pt, Times <space>

**Abstract.** All articles *must* contain an abstract. The abstract text should be formatted using 10 point Times (or Times Roman, or Times New Roman) and **indented 25 mm** from the left margin. The abstract follows the addresses and should give readers concise information about the content of the article and indicate the main results obtained and conclusions drawn. The abstract should generally be restricted to a single paragraph with word limit of 200. space after 22.7 pt 10 pt, Times

# indented 5 mm

# **1. The first section in your paper** space before 12 pt, bold

The first paragraph after a heading is **NOT** indented (Bodytext style).

 $\rightarrow$  Other paragraphs are indented (BodytextIndented style).

# **2. Another section of your paper** space before 12 pt, bold

The first paragraph after a heading is **NOT** indented (Bodytext style). Other paragraphs are indented (BodytextIndented style).

11 pt, Times

*2.1. A subsection space before 12 pt, italic* Some text.

Subsubsections should end with a full stop (period).

2.1.1. A *subsubsection*. The paragraph text follows on from the subsubsection heading but should not be in italic.

**3. Figures and tables** space before 12 pt, bold

Figures and tables should be numbered serially and positioned (centred on the width of the page) close to where they are mentioned in the text, not grouped together at the end. Each figure and table should have a brief explanatory caption.

*3.1 Examples space before 12 pt, italic*

The following examples show how to format a number of different figure/caption combinations. **Note that the table borders are shown as broken lines** *for guidance only***.**

Text size: 11pt, Times Line thickmess: no thinner than 0.25 The caption should finish with a full stop (period).

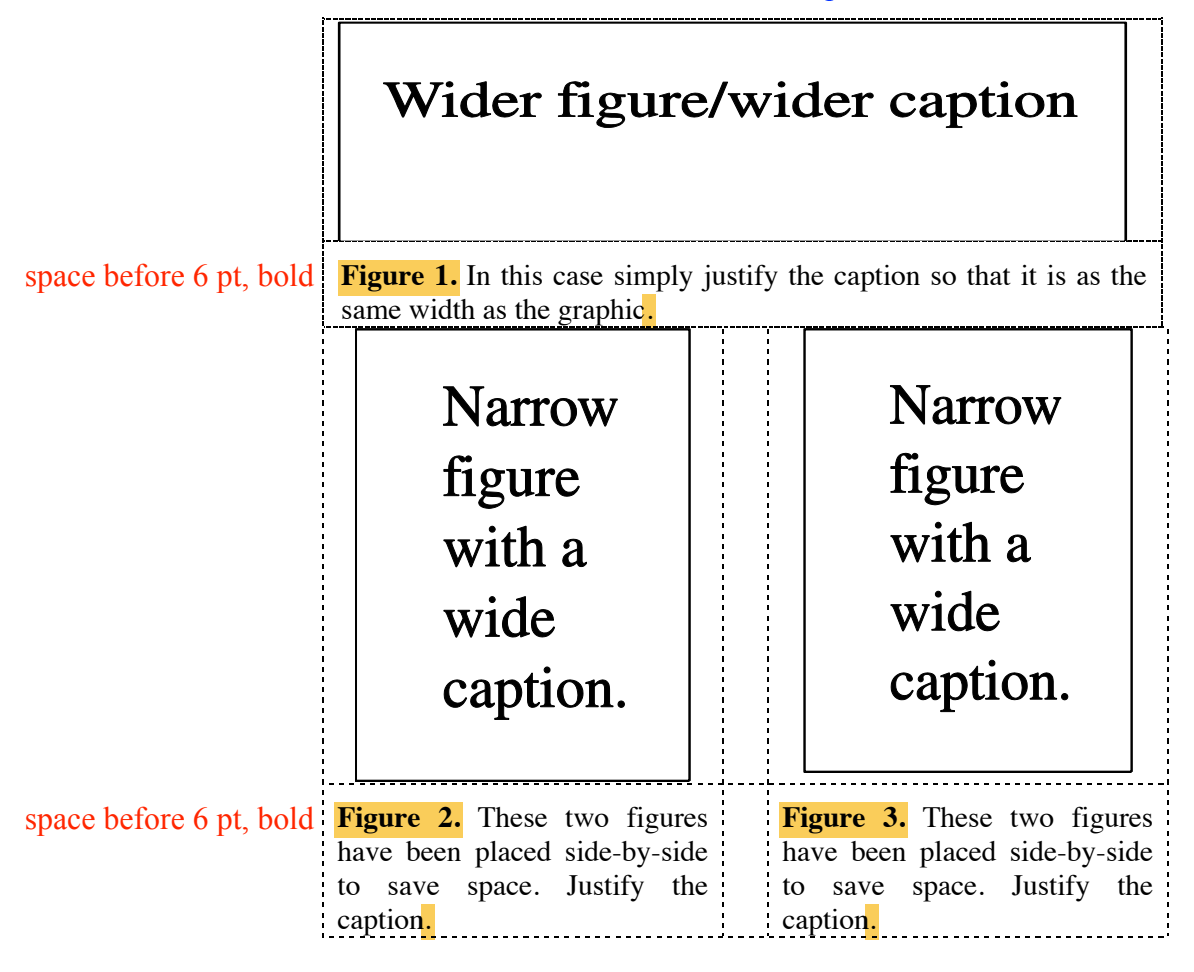

space after 6 pt, bold

**Table 1.** A slightly more complex table with a narrow caption.

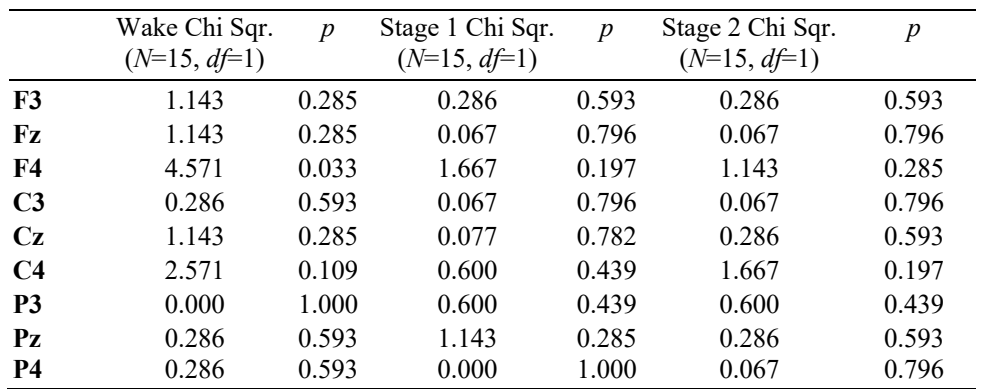

### **4. Equations and mathematics** space before 12 pt, bold

Formulae should be written in Equation Editor or MathType in accordance with the article template.

### **5. Reference** space before 12 pt, bold

References should be sited in the text by the sequential numbering in brakes (for example  $[1]$ ,  $[2, 5, 7]$ ,  $[8-10]$ ).

http://cms.iopscience.iop.org/alfresco/d/d/workspace/SpacesStore/999bfe76-32dc-11e6 a415-496188f8a415/References.pdf \* Examples of references for the IOP Proceedings one can find in:

# space before 12 pt, bold

# **References**

- [1] Strite S and Morkoc H 1992 *J. Vac. Sci. Technol*. B **10** 1237
- [2] Gusev A A *et al* 2011 *J. Phys.: Conf. Series* **291** 012052

article.

- [3] Kurata M 1982 *Numerical Analysis for Semiconductor Devices* (Lexington, MA: Heath)
- [4] Kunze K 2003 T-duality and Penrose limits of spatially homogeneous and inhomogeneous  $\leftrightarrow$ cosmologies *Phys. Rev. D* 68 063517 (Preprint gr-qc/0303038)
- [5] Milson R, Coley A, Pravda V and Pravdova A 2004 Alignment and algebraically special tensors *Preprint* gr-qc/0401010
- [6] Caplar R and Kulisic P 1973 *Proc. Int. Conf. on Nuclear Physics (Munich)* vol 1 (Amsterdam: ←North-Holland/American Elsevier) p 517
- [7] Kuhn T 1998 *Density matrix theory of coherent ultrafast dynamics Theory of Transport Properties of Semiconductor Nanostructures (*Electronic Materials vol 4*)* ed E Schöll (London: Chapman and Hall) chapter 6 pp 173–214

**Table 2.** Font styles for a reference to a journal

## indented 10 mm

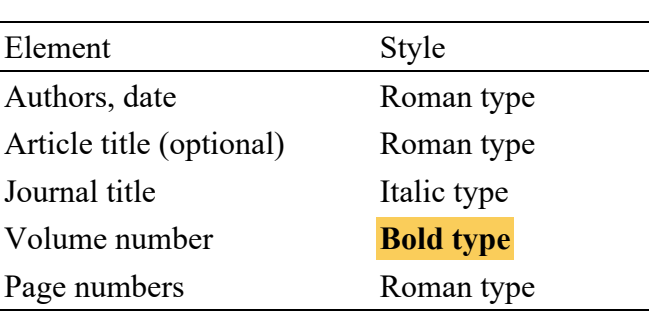

\*\* Formatting the text

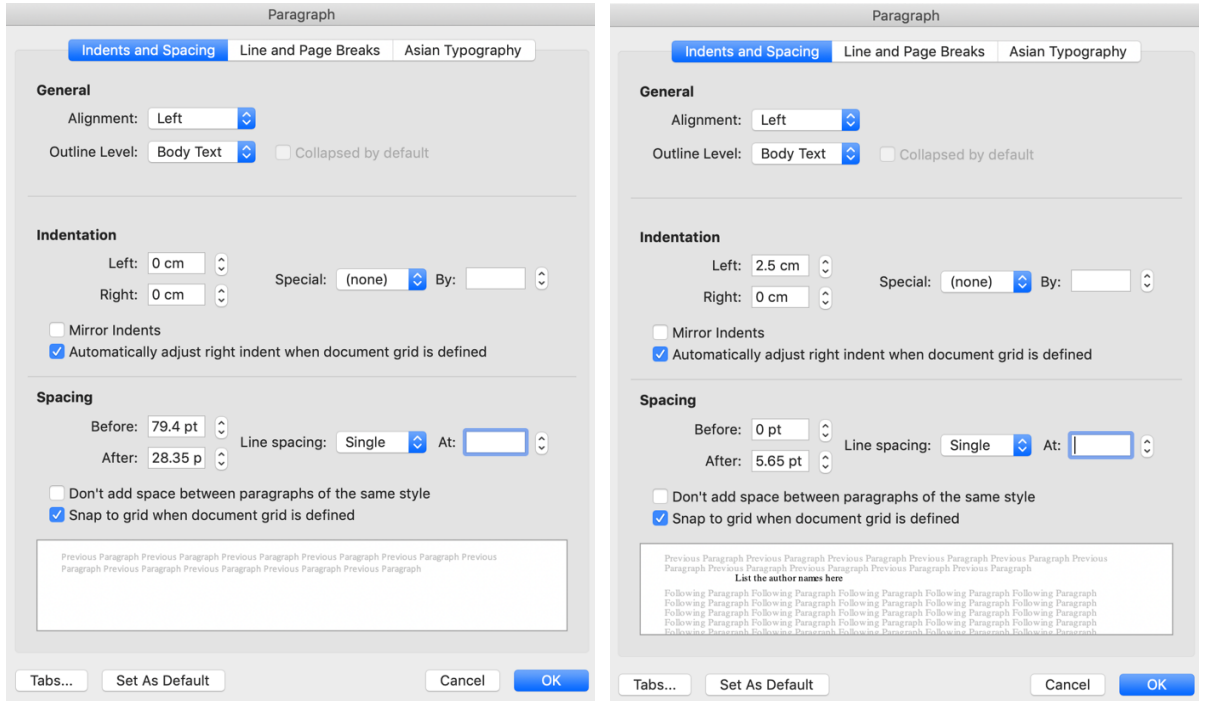